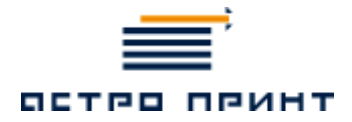

# **ТЕХНИЧЕСКИЕ ТРЕБОВАНИЯ**

**Офсетная печать**

**258 38 15, 258 38 16, 258 38 17**

**115191, Москва, 4-й Рощинский пр-д, 19**

### **ОФСЕТНАЯ ПЕЧАТЬ**

#### **I Общие требования к макету:**

- Размер документа должен соответствовать формату готового изделия (макет верстается 1:1)
- Предоставляемые файлы должны иметь дообрезной формат (обрезной формат + припуск 5 мм). Все значимые элементы должны находится от края на расстоянии не менее 5 мм.
- Макеты, сделанные в программах верстки, должны поставляться со всеми используемыми изображениями и шрифтами.
- В макетах, сделанных в программах векторной графики, все текстовые блоки должны быть переведены в кривые.
- Все используемые изображения должны быть представлены в формате CMYK или GrayScale (для ч/б печати) и иметь разрешение 300dpi. При использовании растровых изображений в программах векторной графики изображения должны быть встроены в публикацию, а не подлинкованы.
- В работах с использованием 2-х и более красок рекомендуется вставить атрибут OVERPRINT BLACK (заливка и контур) для черного текста, а также для тонких рамок, виньеток и логотипов. Не рекомендуется размещать тонкие светлые линии и буквы на темных объектах. Черные тонкие линии и буквы должны быть по СМУК как 0-0-0-100. Под большими объектами 100%-черного цвета не должно быть резких цветовых переходов, для этого лучше делать «глубокий черный цвет»: 60-50-50-100.

# **ОФСЕТНАЯ ПЕЧАТЬ**

### II Подготовка файлов:

- Перед созданием публикации с усложненными требованиями (журнальная продукция, изделия со сложной высечкой, вырубкой и т.д.) проконсультируйтесь с менеджером.
- При больших плашках черного цвета используйте составной черный цвет С50М50Ү50К100.
- Старайтесь не помещать в публикации линии тоньше 0.25 pt.
- Растровую графику обрабатывайте в программе Adobe Photoshop, а векторную и текст - в выбранном Вами издательском пакете. Старайтесь, как можно меньше делать экспорт файлов между графическими пакетами.
- Никогда не верстайте системными шрифтами. Старайтесь  $\bullet$ использовать по возможности только PostScript шрифты.

## **ОФСЕТНАЯ ПЕЧАТЬ**

### **III Форматы файлов:**

- \*.tif TIFF, растровый файл, без слоев, альфа-каналов и сжатия
- \*.eps шрифты в кривых, эффекты переведены в растр, растровые объекты внедрены с палитрой CMYK, а не подлинкованы (*Adobe Illustrator до версии CS2*)
- \*.psd шрифты и эффекты в слоях растрированы, в цветовой модели CMYK. Разрешение файла (количество точек - (dpi)) должно соответствовать разрешению вывода. (*Adobe Photoshop до версии CS2*)
- \*indd «собраны» (отдельно папка с используемыми картинками, отдельно папка со шрифтами, непосредственно сам макет). (*InDesign до версии CS2*)
- \*qxd «собраны» (отдельно папка с используемыми картинками, отдельно папка со шрифтами, непосредственно сам макет). (Quark Xpress до 6 версии)

В исключительных случаях и после согласования с менеджером

\* cdr - шрифты в кривых, эффекты переведены в растр, растровые объекты внедрены с палитрой CMYK, а не подлинкованы (ole - objects). (Corel Draw до 12 версии)